# Γλώσσες Προγραμματισμού

- Διδάσκων: Ανδρέας Παπασαλούρος
- Ιστοσελίδα:

<http://www.samos.aegean.gr/math/andpapas/courses/pl/default.htm>

• Πλατφόρμα ηλεκτρονικής μάθησης: <http://myria.math.aegean.gr/moodle/>

# Πλατφόρμα ηλεκτρονικής μάθησης

- Υλικό του μαθήματος
- Υποβολή εργασιών
- Επικοινωνία
- Συζητήσεις για το μάθημα

### Η πλατφόρμα ηλεκτρονικής μάθησης moodle

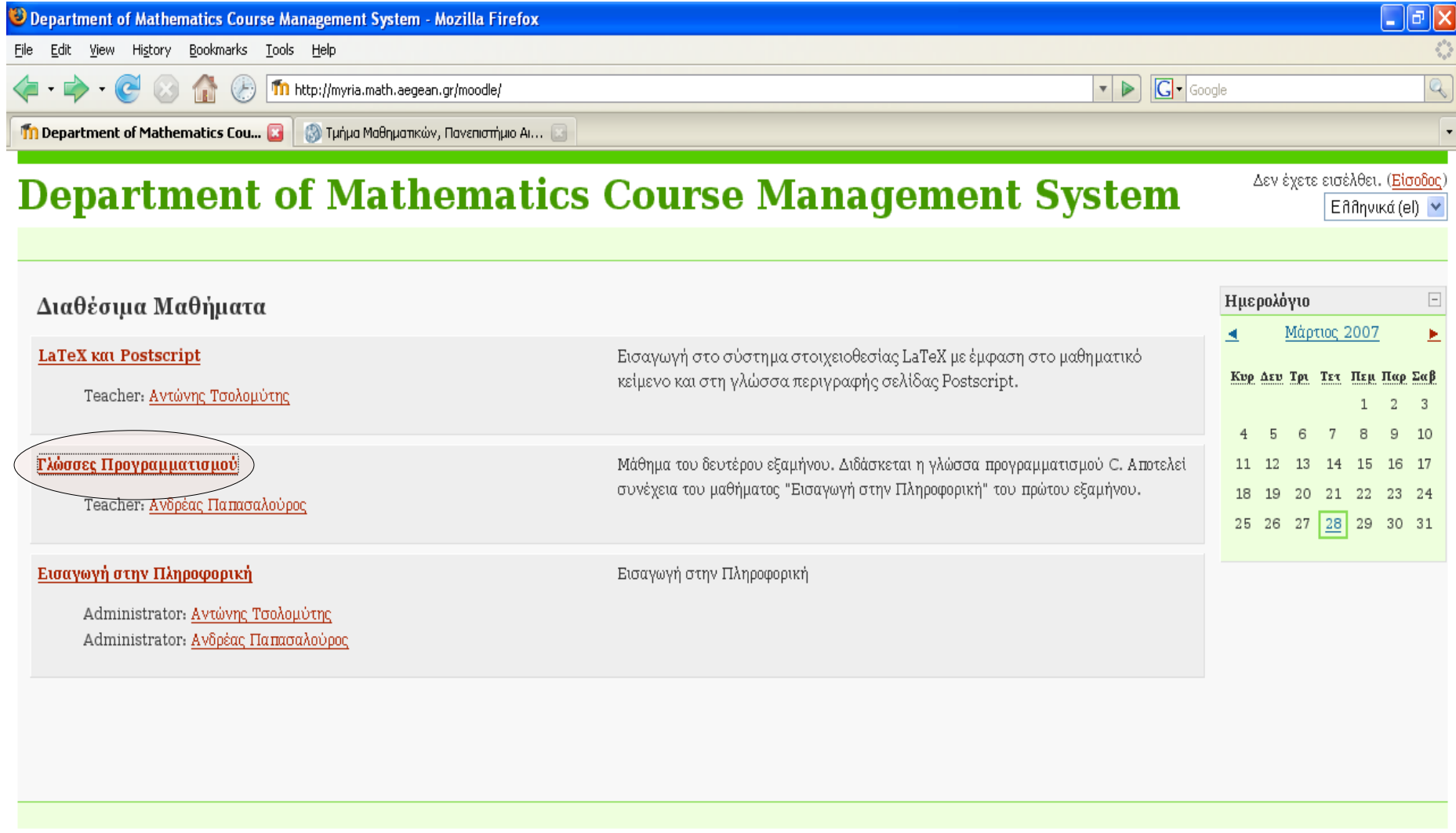

Δεν έχετε εισέλθει. (Είσοδος)

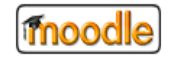

### Εγγραφή στην πλατφόρμα

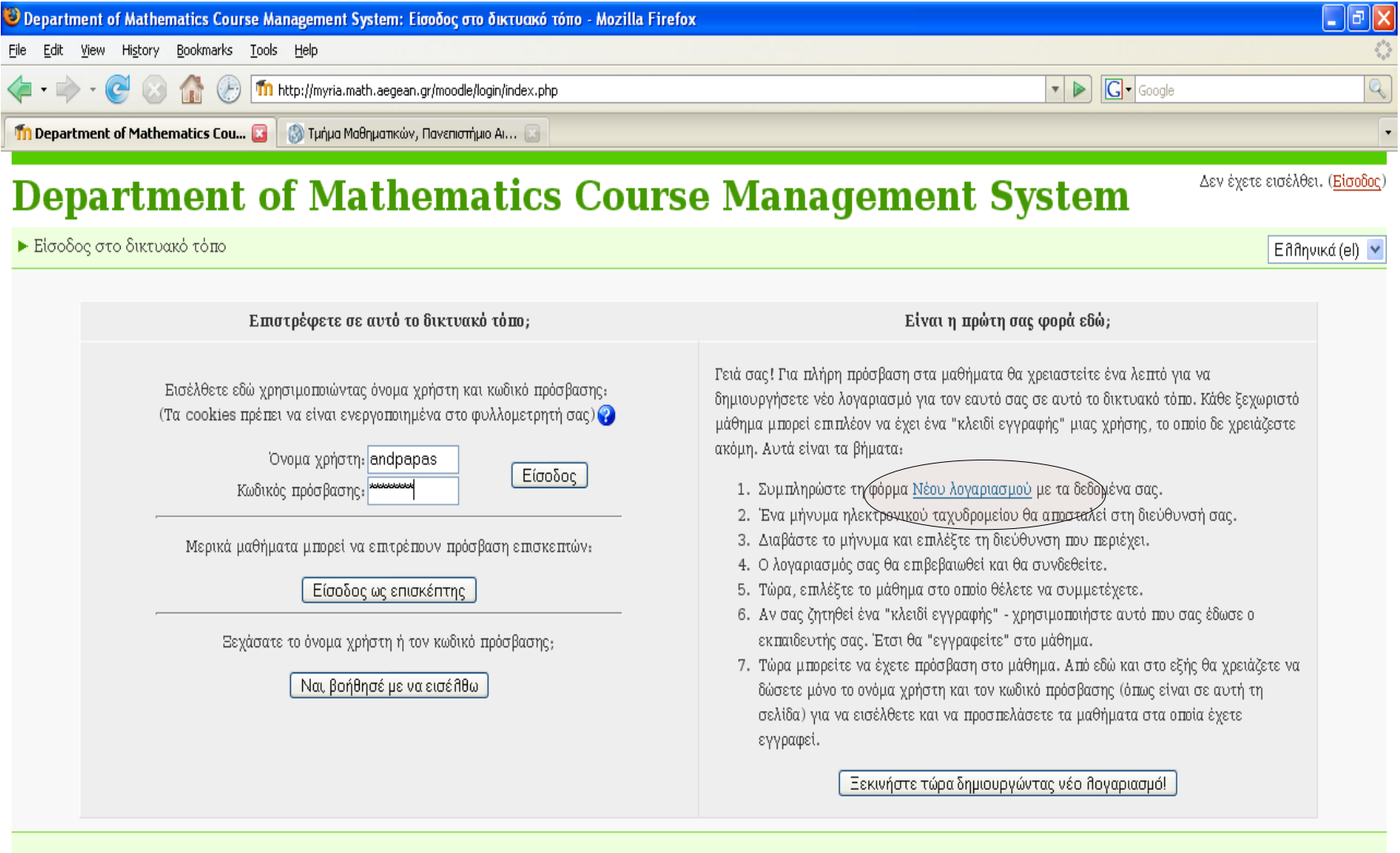

Δεν έχετε εισέλθει. (Είσοδος)

### Η κεντρική σελίδα του μαθήματος

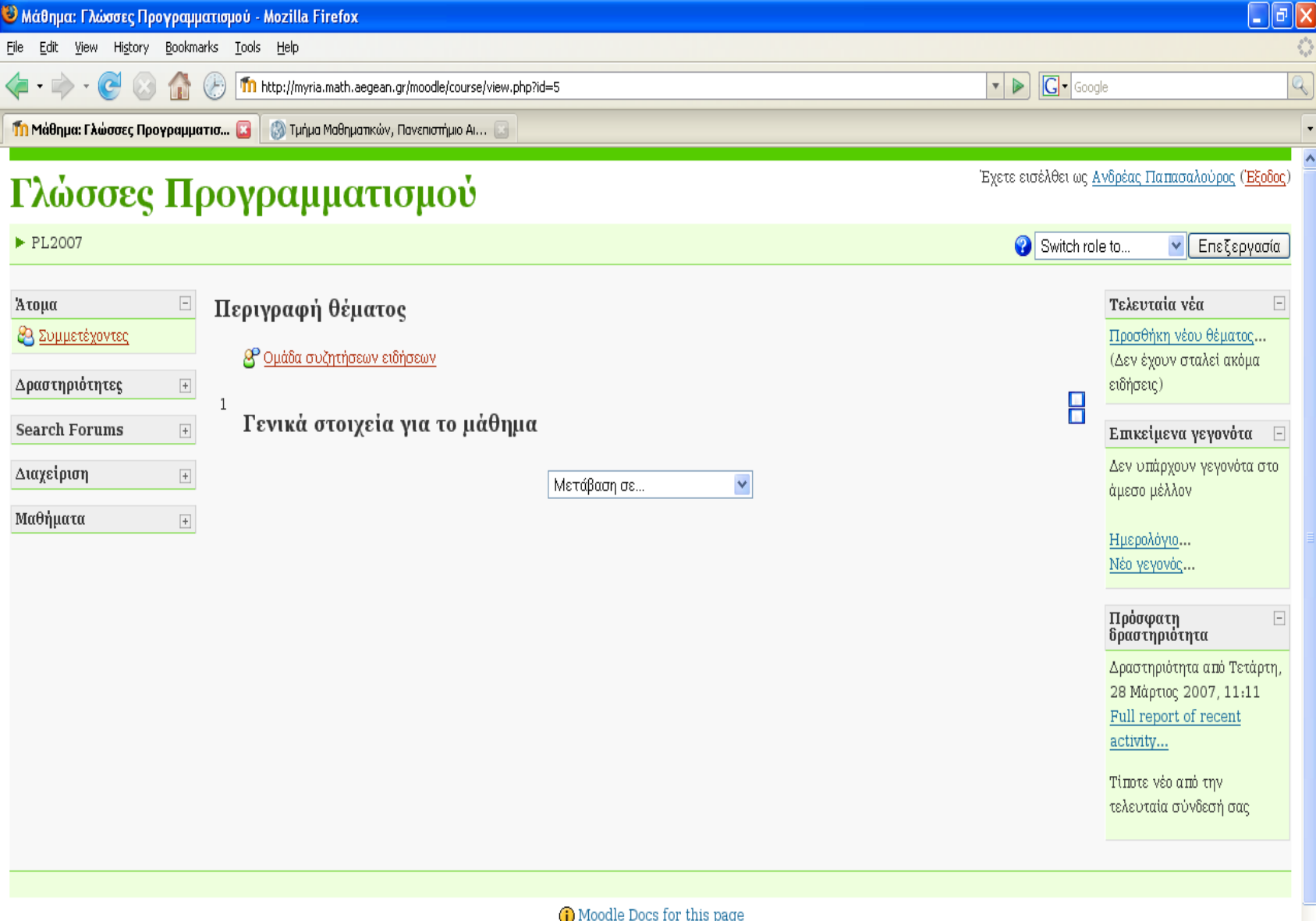

Έχετε εισέλθει ως Ανδρέας Παπασαλούρος (Έξοδος)

### Αναλυτικός σχεδιασμός προγραμμάτων

### Αρθρωτή (δομημένη) ανάπτυξη προγραμμάτων

- Ενότητα 5.6 του βιβλίου του Roberts
- Ένα πρόγραμμα υλοποιεί τη λύση ενός (συνήθως σύνθετου) **προβλήματος**.
- Παράδειγμα: Ένα ταξίδι στο Λονδίνο
	- Έκδοση φθηνού αεροπορικού εισιτηρίου
		- Συμβουλή πράκτορα
		- Έκδοση του εισιτηρίου
	- Κλείσιμο ξενοδοχείου
	- Ταξίδι
	- Διαμονή
	- Επιστροφή

### Αναλυτικός σχεδιασμός προγραμμάτων

- Μια μέθοδος για την επίλυση σύνθετων προβλημάτων είναι η ανάλυσή (analysis) ή αποσύνθεση (decomposition) τους σε επιμέρους ("μικρότερα") υποπροβλήματα.
- Κάθε υποπρόβλημα αναλύεται περαιτέρω μέχρι να φτάσουμε σε απλά ή ήδη λυμένα προβλήματα τα οποία επιλύονται άμεσα.
- Η σχεδίαση ενός προγράμματος με την ανάλυση ενός προβλήματος από το πιο γενικό στο πιο ειδικό ονομάζεται αναλυτικός σχεδιασμός ή βηματική εκλέπτυνση.

# Αναλυτικός σχεδιασμός

- Αναλύουμε ένα πρόβλημα σε υποπροβλήματα
	- Ένα υποπρόβλημα είναι δυνατόν να αναλύεται σε περαιτέρω υποπροβλήματα.
- Ορίζουμε μια κύρια συνάρτηση για την επίλυση του προβλήματος.
- Ορίζουμε μια συνάρτηση ή διαδικασία για κάθε υποπρόβλημα.
- Τα υποπροβλήματα στα οποία αναλύεται ένα πρόβλημα είναι συναρτήσεις που καλούνται από τη συνάρτηση που επιλύει το πρόβλημα

### Παράδειγμα

```
main()
{
   findTickets();
   findHotel();
   travel();
   comeBack();
}
void findTickets() {
      consultAgent();
      bookTickets();
   }
...
```
# Πίνακες στην C

# Πίνακες στην C

- Δήλωση πίνακα
	- #define SIZE 20
	- int values[SIZE];
- Προσπέλαση στοιχείου πίνακα
- $\bullet$  int v;
- $v =$  values[10];

# Πίνακες στην C (συνέχ.)

● Προσπέλαση όλων των στοιχείων ενός πίνακα **int i; for (i = 0; i < SIZE; i++) {**

**printf("size[%d] = %d" , i,values[i]); }**

### Εσωτερική αναπαράσταση δεδομένων

- Κάθε τιμή δεδομένων αποθηκεύεται εσωτερικά με έναν αριθμό bits.
- Η μικρότερη μονάδα αποθήκευσης είναι το byte
	- 1 byte  $= 8$  bits
	- $-1$  word  $= 2$  bytes
- Η χωρητικότητα της μνήμης ενός υπολογιστή μετριέται σε bytes
	- $-1$  KB =  $2^{10}$  bytes = 1024 bytes
	- $1$  MB =  $2^{20}$  bytes = 1.048.576 bytes

# Διευθύνσεις μνήμης

- Κάθε byte μνήμης προσδιορίζεται από μια **αριθμητική διεύθυνση**
- Κάθε byte μνήμης μπορεί να αποθηκεύσει ένα χαρακτήρα πληροφορίας
- Κατά τη δήλωση μιας μεταβλητής δεσμεύεται κατάλληλος χώρος στη μνήμη.

# Διευθύνσεις μνήμης (2)

● Η δήλωση

**char ch = 'A';**

δεσμεύει ένα byte σε μια συγκεκριμένη διεύθυνση της μνήμης και αποθηκεύει σε αυτή τον κωδικό **ASCII** του χαρακτήρα A (65).

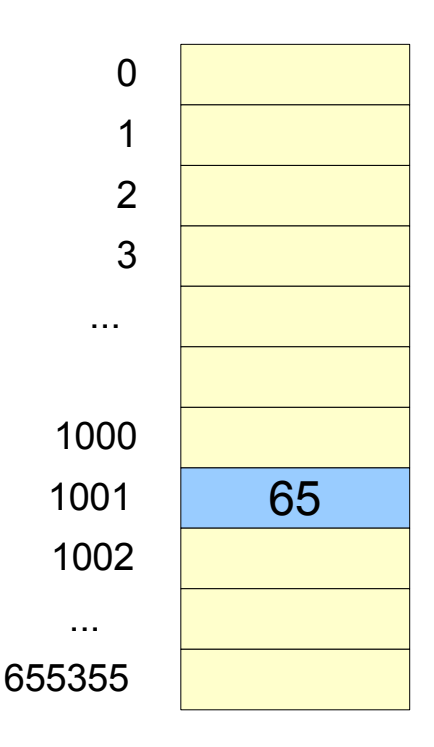

# Διευθύνσεις μνήμης (3)

- Άλλες τιμές δεδομένων διαφορετικών τύπων απαιτούν διαφορετικό αριθμό bytes για την αποθήκευσή τους.
- Για παράδειγμα, ένας ακαίρεος (τύπος int) δεσμεύει 2 ή ακόμη και byte της μνήμης, ανάλογα με την υλοποίηση.
- Ένας αριθμός τύπου double δεσμεύει 8 bytes μνήμης.

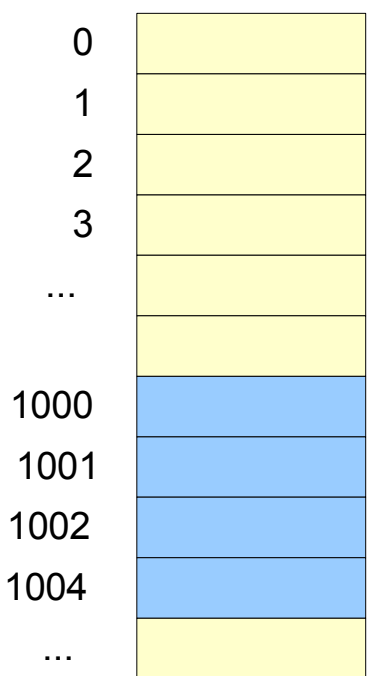

1

### Ο τελεστής **sizeof**

- Ο τελεστής **sizeof** της C επιστρέφει τον αριθμό των bytes που δεσμεύει μια μεταβλητή, σταθερά ή τύπος δεδομένων.
- Παράδειγμα

**#include <stdio.h>**

```
main()
{
     char c = 'b';
     printf("%d\n"
, sizeof(c)); /* 1 */
     printf("%d\n"
, sizeof(12)); /* 2 */
     printf("%d\n"
, sizeof(double)); /* 8 */
     printf("%d\n"
, sizeof(12.5)); /* 8 */
```
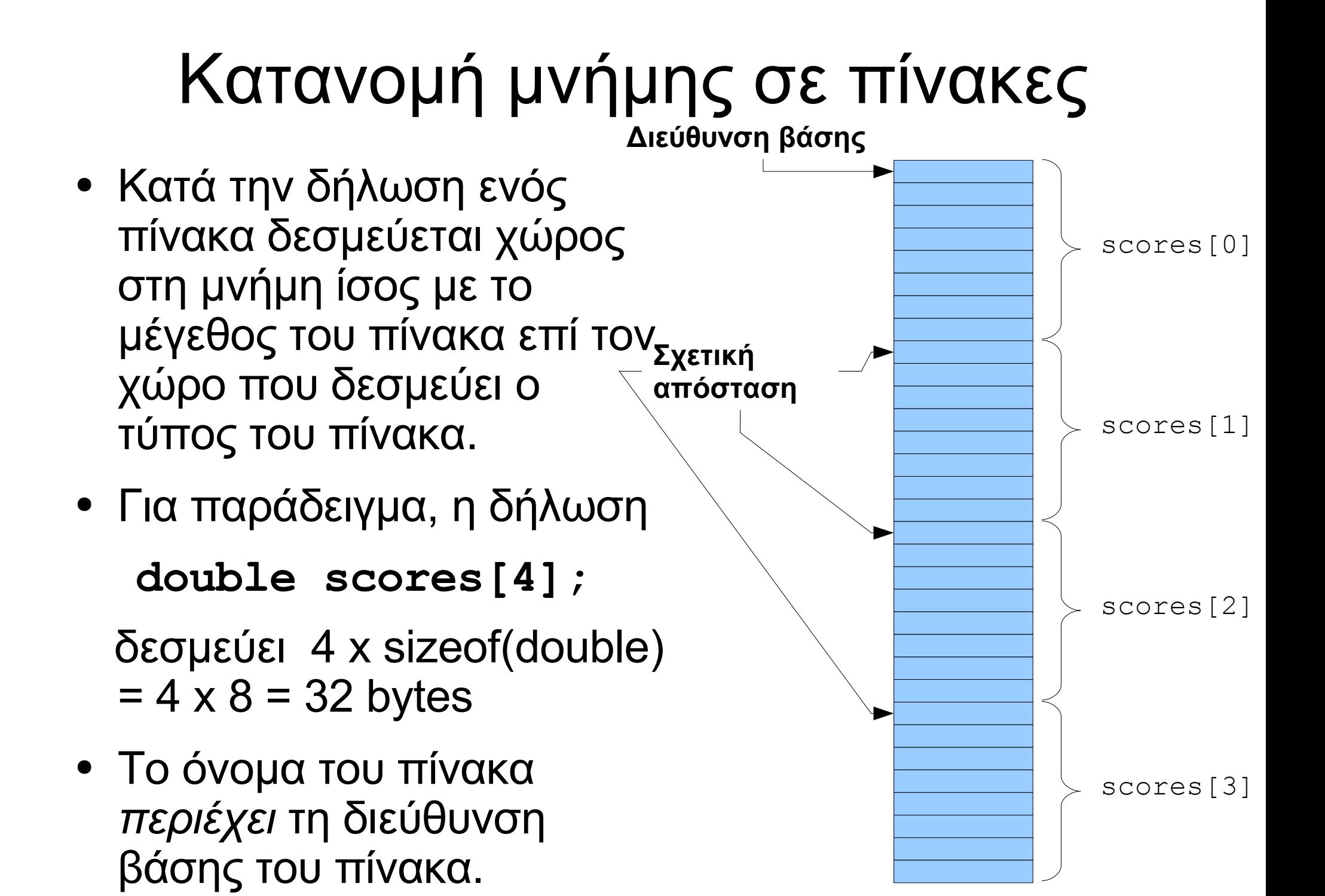

### Αναφορά σε στοιχεία έξω από τα όρια πίνακα

- Η αναφορά σε στοιχεία έξω από τα όρια ενός πίνακα αποτελεί σφάλμα που δεν ανιχνεύεται από όλους τους μεταγλωττιστές.
- Για παράδειγμα η αναφορά

### **scores[4]**

• βρίσκεται έξω από τα όρια του πίνακα scores (μεγέθους 4) και η τιμή της είναι απροσδιόριστη.

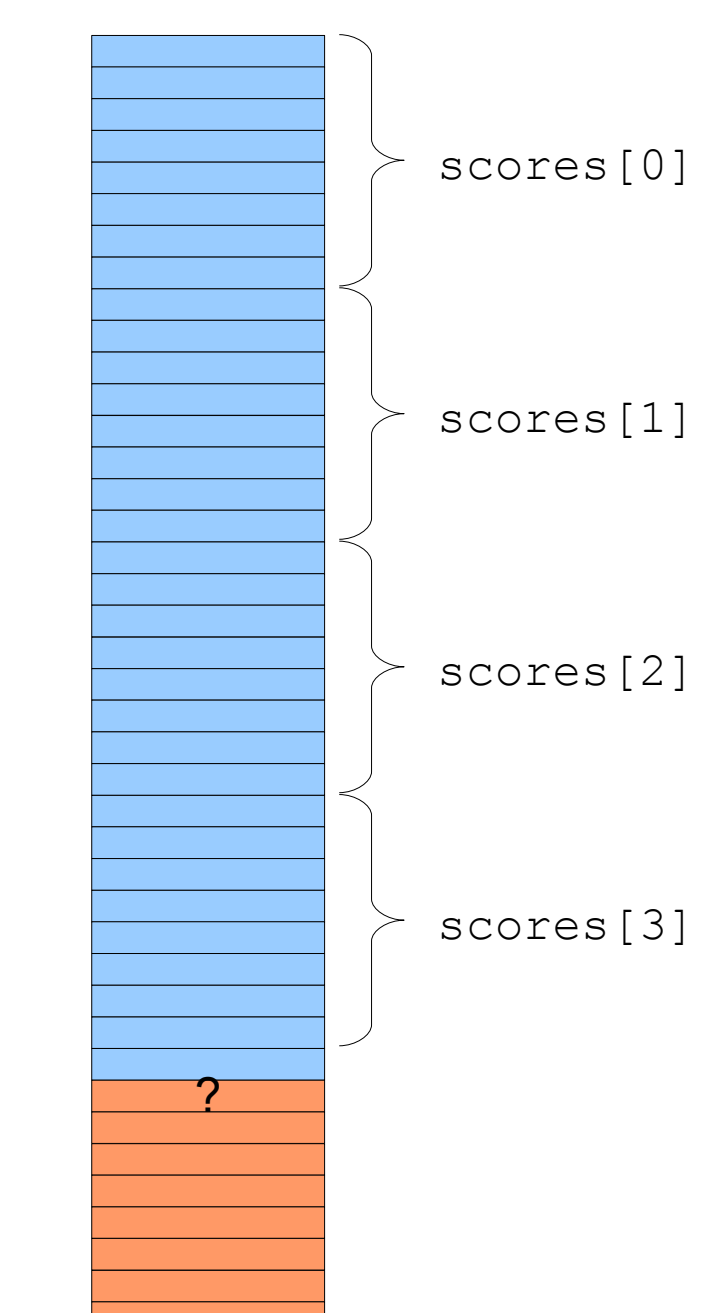

### Πέρασμα πίνακα ως παραμέτρου σε συνάρτηση

- Ένας πίνακας είναι δυνατόν να αποτελεί όρισμα μιας συνάρτησης.
- Η μορφή του πρωτοτύπου μιας συνάρτησης με όρισμα έναν μονοδιάστατο πίνακα είναι η εξής:

```
int f(int a[], int n);
```
Ενώ η κλήση της συνάρτησης γίνεται ως εξής:

```
int myArray[10];
```

```
f(myArray, 10);
```
• Στην πραγματικότητα, περνιέται ως παράμετρος η **διεύθυνση βάσης** του πίνακα.

### Πέρασμα πίνακα ως παραμέτρου σε συνάρτηση (2)

● Προσοχή: οι πίνακες περνιούνται ως παράμετροι **με αναφορά**, δηλαδή είναι δυνατή η αλλαγή των στοιχείων του πίνακα που αποτελεί όρισμα στην κλήση μιας συνάρτησης.

### Αρχικοποίηση πίνακα κατά τη δήλωσή του

#### **Κατά τη δήλωση του παρακάτω πίνακα digits δίνονται αρχικές τιμές στα στοιχεία του.**

```
int digits[10] =
 {1,2,3,4,5,6,7,8,9,10};
```
**ή**

```
int digits[] =
 {1,2,3,4,5,6,7,8,9,10};
```
# Παράδειγμα (Εν. 11.3)

- Αντιστροφή Πίνακα
- Ζητείται η κατασκευή ενός προγράμματος το οποίο
- 1. Διαβάζει μια λίστα ακεραίων μέχρι ο χρήστης να καταχωρήσει την τιμή-φρουρό (sentinel) 0.
- 2. Αντιστρέφει τα στοιχεία της λίστας
- 3. Εμφανίζει την αντεστραμμένη λίστα .

### Αναλυτική σχεδίαση του προγράμματος

- Το πρόγραμμα αυτό αναφέρεται σε ένα "πρόβλημα" το οποίο αναλύεται στα εξής υποπροβλήματα:
- 1. Ανάγνωση των στοιχείων της λίστας
- 2. Αντιστροφή της λίστας
- 3. Εκτύπωση των στοιχείων της λίστας.

Για κάθε υποπρόβλημα ορίζουμε μια ανίστοιχη διαδικασία ή συνάρτηση και προκύπτει ο ακόλουθος σκελετός προγράμματος:

```
Ένας σκελετός προγράμματος
        (μπορεί να αλλάξει)
main()
{
  int list[NElements];
  GetIntegerArray(list);
  ReverseIntegerArray(list);
  PrintIntegerArray(list);
```
### Συναρτήσεις με ορίσματα πίνακες

• Έστω η διαδικασία

```
void PrintIntegerArray(int list[]);
```
- Η παραπάνω διαδικασία δεν είναι δυνατόν να χρησιμοποιηθεί για πίνακα του οποίου ο αριθμός των στοιχείων δεν είναι γνωστός.
- Μια πιο γενική μορφή της είναι η παρακάτω:

```
void PrintIntegerArray(int list[], int n);
```
- Το δεύτερο όρισμα, n, ορίζει τον αριθμό των στοιχείων του πίνακα που θα χρησιμοποιηθούν (**τρέχον μέγεθος** του πίνακα).
- Το τρέχον μέγεθος πρέπει να είναι μικρότερο από το μέγεθος που καθορίζεται στη δήλωσή του (**κατανεμημένο μέγεθος**)

• Τα παραπάνω ισχύουν και για την συνάρτηση ReverseIntegerArray, της οποίας το πρωτότυπο γράφεται

**void ReverseIntegerArray(int list[], int n);**

- Αντίθετα, η συνάρτηση GetIntegerArray δεν ακολουθεί τον παραπάνω "κανόνα" , γιατί όταν καλείται δεν είναι γνωστό το τρέχον μέγεθος του πίνακα. Έτσι, γράφεται
- **int GetIntegerArray(int array[], int max, int sentinel);**

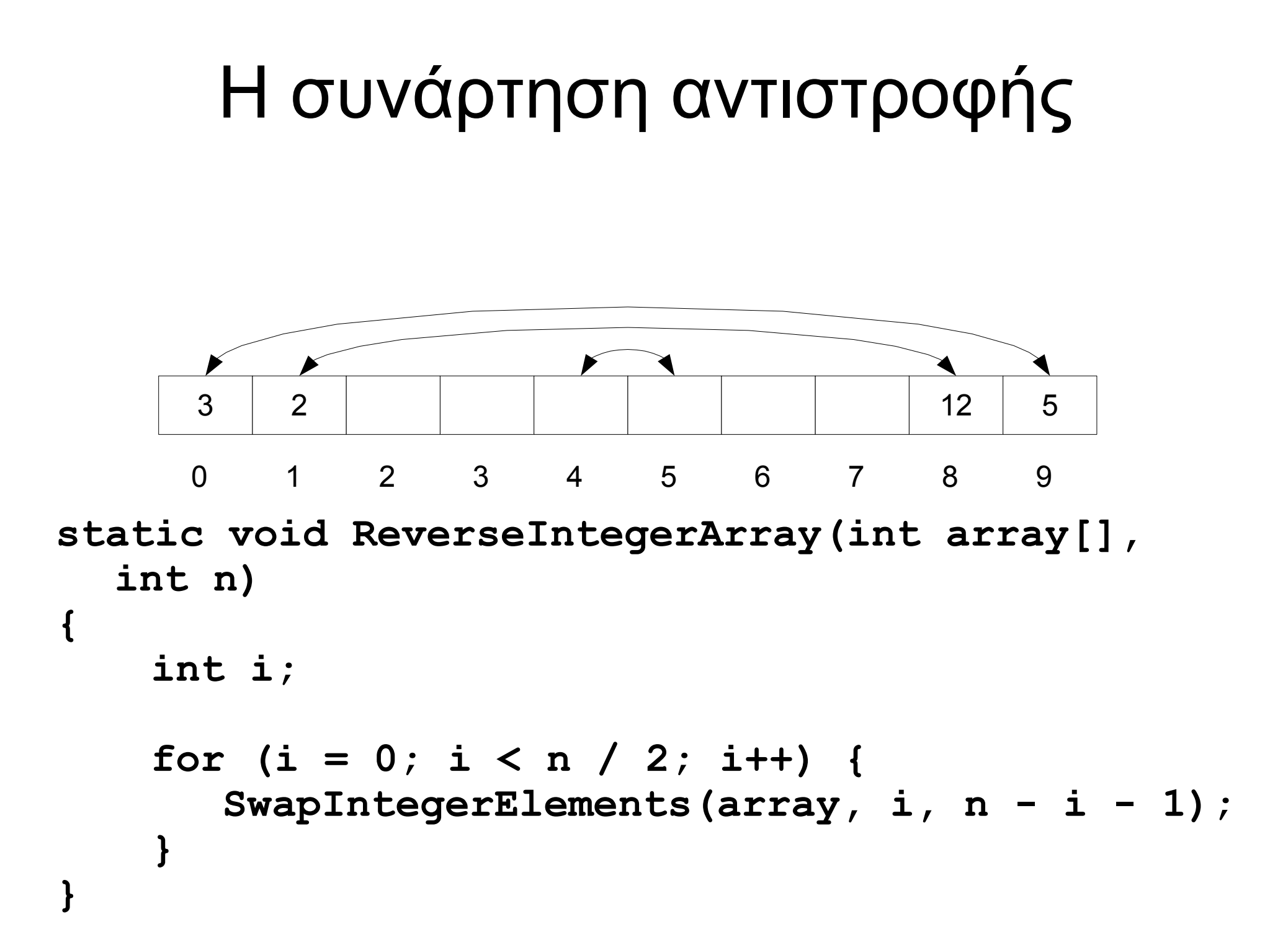

### Το πλήρες πρόγραμμα αντιστροφής

- Η συνάρτηση SwapIntegerElements
- **static void SwapIntegerElements(int array[], int p1, int p2) {**

```
int tmp;
```
**}**

```
tmp = array[p1];
array[p1] = array[p2];
array[p2] = tmp;
```
• Το πλήρες [πρόγραμμα](http://myria.math.aegean.gr/moodle/file.php/5/presentations/reverse.c) αντιστροφής πίνακα.

### Παράδειγμα μέτρησης γραμμάτων

- $\bullet$  Το πρόγραμμα countlet.c.
- Για το χειρισμό χαρακτήρων και συμβολοσειρών βλ. κεφ. 9.

# Λύση του προβλήματος

- Μέτρημα των γραμμάτων σε γραμμές.
	- Ανάγνωση γραμμής
	- Καταγραφή των γραμμάτων της γραμμής
- Εμφάνιση της συχνότητας εμφάνισης των γραμμάτων

```
main()
```
#### **{**

**}**

**int letterCounts[NLetters];**

**printf("This program counts letter frequencies.\n");**

**printf("Enter a blank line to signal end of input.\n");**

**ClearIntegerArray(letterCounts, NLetters);**

**CountLetters(letterCounts);**

**DisplayLetterCounts(letterCounts);**

### Η συνάρτηση **ClearIntegerArray void ClearIntegerArray(int array[], int n) { int i; for (i = 0; i < n; i++) { array[i] = 0; } }**

### Η συνάρτηση **CountLetters**

```
static void CountLetters(int letterCounts[])
{
     string line;
     while (TRUE) {
         line = GetLine();
         if (StringLength(line) == 0) break;
         CountLettersInString(line, 
 letterCounts);
 }
```
### Η συνάρτηση **CountLettersInString**

```
static void CountLettersInString(string str,
 int letterCounts[])
```
 **int i;**

**{**

```
 for (i = 0; i < StringLength(str); i++) {
         RecordLetter(IthChar(str, i), 
 letterCounts);
 }
```
### Η συνάρτηση **RecordLetter**

```
void RecordLetter(char ch, int 
 letterCounts[])
{
     int index;
     index = LetterIndex(ch);
     if (index != -1) letterCounts[index]++;
```
### Η συνάρτηση **LetterIndex**

```
int LetterIndex(char ch)
{
     if (isalpha(ch)) {
          return (toupper(ch) - 'A');
     } else {
          return (-1);
     }
}
```